Documento técnico de AWS

Prácticas recomendadas para ejecutar bases de datos de Oracle en AWS

<span id="page-0-0"></span>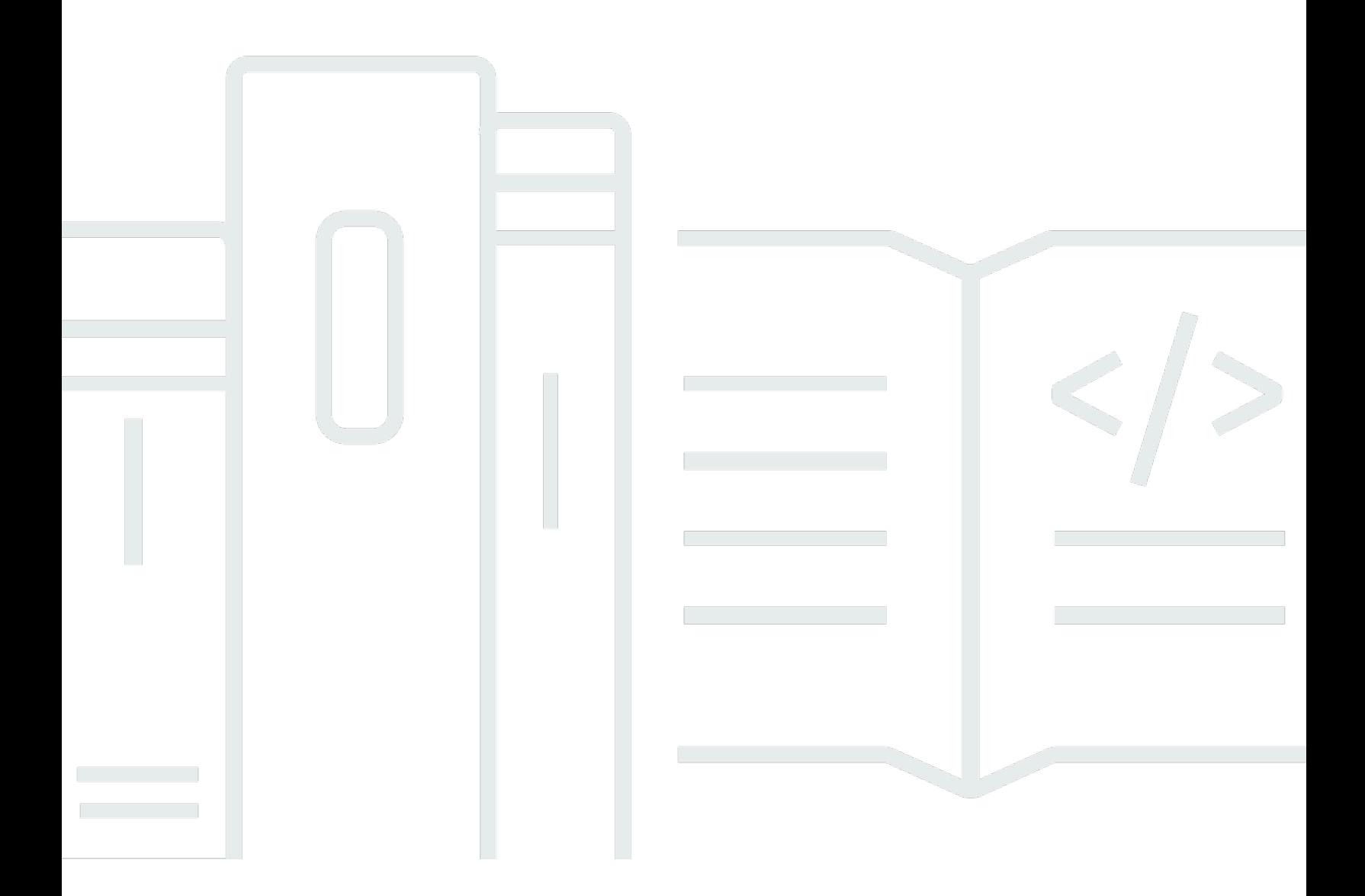

Copyright © Amazon Web Services, Inc. and/or its affiliates. All rights reserved.

## Prácticas recomendadas para ejecutar bases de datos de Oracle en AWS: Documento técnico de AWS

Copyright © Amazon Web Services, Inc. and/or its affiliates. All rights reserved.

Las marcas comerciales y la imagen comercial de Amazon no se pueden utilizar en relación con ningún producto o servicio que no sea de Amazon, de ninguna manera que pueda causar confusión entre los clientes y de ninguna manera que menosprecie o desacredite a Amazon. Todas las demás marcas comerciales que no son propiedad de Amazon son propiedad de sus respectivos propietarios, que pueden o no estar afiliados, conectados o patrocinados por Amazon.

### **Table of Contents**

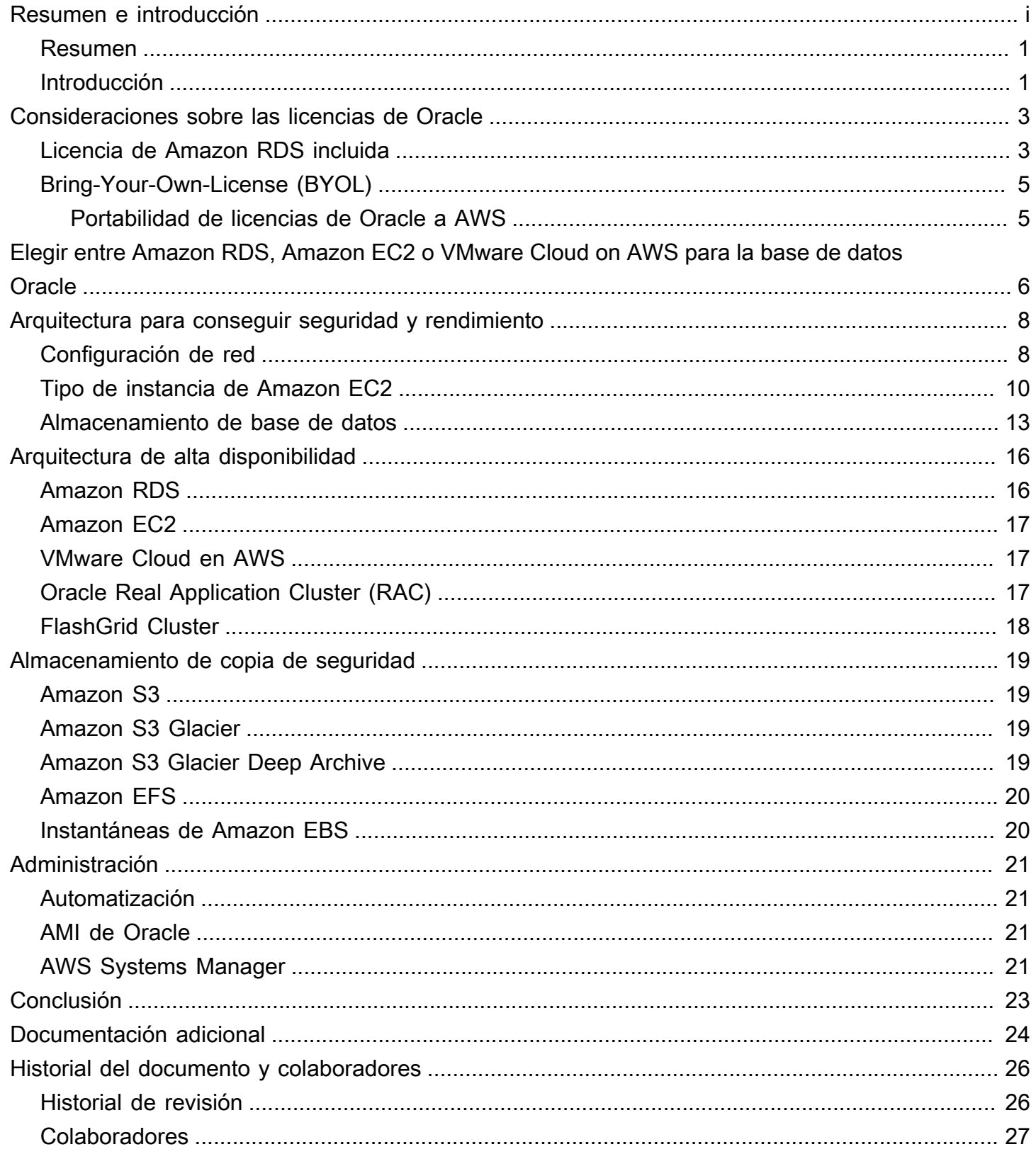

# Best Practices for Running Oracle Database on AWS

<span id="page-3-0"></span>Fecha de publicación: 18 de noviembre de 2021 [\(Historial del documento y colaboradores](#page-28-0))

#### Resumen

Amazon Web Services (AWS) le ofrece la posibilidad de ejecutar Oracle Database en un entorno de nube. La ejecución de Oracle Database en Nube de AWS es muy parecida a la ejecución en un centro de datos. Para un administrador o desarrollador de bases de datos, no hay diferencias entre los dos entornos. Sin embargo, hay que tener en cuenta varios aspectos de la plataforma de AWS en cuestiones de seguridad, almacenamiento, configuraciones de computación, administración y supervisión que le resultarán muy útiles para sacar el máximo provecho de su implementación de Oracle Database en AWS.

Este documento técnico ofrece prácticas recomendadas para conseguir un nivel óptimo de rendimiento, disponibilidad y fiabilidad, al tiempo que se reduce el coste total de propiedad (TCO) mientras se ejecuta Oracle Database en Nube de AWS. Este documento técnico va dirigido a administradores de bases de datos, arquitectos de grandes empresas, administradores de sistemas y desarrolladores que deseen ejecutar Oracle Database en Nube de AWS.

## <span id="page-3-1"></span>Introducción

Amazon Web Services (AWS) proporciona un conjunto completo de servicios y herramientas para implementar Oracle Database en la infraestructura de la nube de AWS, que es fiable y segura. AWS ofrece a sus clientes las siguientes opciones para ejecutar Oracle Database en AWS:

1. Uso de [Amazon Relational Database Service \(Amazon RDS\) para Oracle](https://aws.amazon.com/rds/oracle/), que es un servicio de base de datos administrado que ayuda a simplificar el aprovisionamiento y la administración de las bases de datos de Oracle. RDS for Oracle facilita la configuración, el funcionamiento y el escalado de una base de datos relacional en la nube al automatizar la instalación, el aprovisionamiento y la administración de discos, la aplicación de revisiones, las actualizaciones de versiones menores, el reemplazo de instancias con errores y las tareas de copia de seguridad y recuperación. La característica de escalado con un botón de Amazon RDS le permite ampliar y reducir fácilmente la instancia de base de datos para mejorar la administración de costes y el rendimiento. RDS for Oracle ofrece tanto Oracle Database Enterprise Edition como Oracle Database Standard Edition.

RDS for Oracle también incluye un [modelo de servicio con licencia incluida](https://aws.amazon.com/rds/oracle/pricing/), que le permite pagar por uso y por hora.

- 2. Ejecutar una base de datos Oracle autoadministrada directamente en Amazon Elastic Compute Cloud (Amazon EC2). Esta opción le permite tener un control total sobre la configuración del entorno de infraestructura y base de datos. Ejecutar la base de datos en Amazon EC2 es muy parecido a ejecutar la base de datos en su propio servidor. Tiene el control total de la base de datos de binarios de Oracle y tiene acceso a nivel del sistema operativo, de modo que puede ejecutar agentes de supervisión y administración y utilizar las herramientas que elija para la replicación, la copia de seguridad y la restauración de datos. Además, tiene la capacidad de utilizar todos los módulos opcionales que hay disponibles en Oracle Database. Sin embargo, esta opción requiere que configure, administre y ajuste todos los componentes, incluidas las instancias de Amazon EC2, los volúmenes de almacenamiento, la escalabilidad, las redes y la seguridad según las prácticas recomendadas de la arquitectura de AWS. En el servicio Amazon RDS (Amazon RDS) totalmente administrado, usted se encarga de todo esto.
- 3. Los dispositivos virtuales de FlashGrid Cluster permiten ejecutar clústeres ampliados de Oracle Real Application Cluster (RAC) y Oracle RAC autoadministrados (en diferentes AZ) en Amazon EC2. Con FlashGrid Cluster, también tiene el control total de la base de datos y tiene acceso al nivel del sistema operativo.
- 4. Ejecutar una base de datos Oracle autoadministrada directamente en VMware Cloud on AWS. VMware Cloud on AWS es una solución en la nube integrada que AWS y VMware desarrollaron en conjunto. Al igual que Amazon EC2, tiene el control total de la base de datos y tiene acceso a nivel del sistema operativo. Puede ejecutar arquitecturas avanzadas como Oracle Real Application Cluster (RAC) y clústeres ampliados de Oracle RAC (en diferentes AZ) en VMware Cloud on AWS.

Ya sea que elija ejecutar una base de datos Oracle autoadministrada en Amazon EC2 o el RDS totalmente administrado para Oracle, las prácticas recomendadas que se describen en este documento técnico le ayudarán a aprovechar al máximo su implementación de Oracle Database en AWS. AWS analiza las opciones de licencia de Oracle, los factores para elegir Amazon EC2 o Amazon RDS para la implementación de Oracle Database y cómo optimizar la configuración de la red, el tipo de instancia y el almacenamiento de la base de datos en su implementación.

## <span id="page-5-0"></span>Consideraciones sobre las licencias de Oracle

Puede ejecutar Amazon RDS for Oracle con dos modelos de licencia diferentes: "Licencia incluida" y "Bring-Your-Own-License (BYOL)". En el modelo de servicio "Licencia incluida" no tiene que comprar por separado licencias de Oracle.

Las licencias de Oracle Database en AWS se basan en el número de CPU virtuales de la instancia de EC2 en la que se instala la base de datos. Para obtener información sobre las licencias de Oracle Database, consulte los términos de su contrato o licencia de Oracle. Puede consultar a empresas de revisión de licencias independientes cualquier duda específica que tenga sobre las licencias y las planificación en instancias de AWS. Póngase en contacto con su representante de ventas de AWS para obtener más información. Algunos puntos clave a tener en cuenta son:

- Como se indica en la página [Tipos de instancias de Amazon EC2,](https://aws.amazon.com/ec2/instance-types/) cada vCPU es un subproceso de un núcleo Intel Xeon o un núcleo AMD EPYC, excepto las instancias A1, las instancias T2 y m3.medium.
- AWS ofrece una [característica de optimización de CPU](https://docs.aws.amazon.com/AWSEC2/latest/UserGuide/instance-optimize-cpu.html) en instancias de RDS y EC2. Sin embargo, puede especificar las siguientes opciones de CPU para optimizar las instancias en función de cargas de trabajo o necesidades empresariales específicas:
- Número de núcleos de CPU: puede personalizar el número de núcleos de CPU de la instancia.
- Subprocesos por núcleo: puede deshabilitar el multiproceso especificando un único subproceso por núcleo de CPU.
- VMware Cloud on AWS también ofrece una característica de [recuento de núcleos de CPU](https://cloud.vmware.com/community/2019/02/13/custom-cpu-core-count-overview/)  [personalizada](https://cloud.vmware.com/community/2019/02/13/custom-cpu-core-count-overview/) para los nodos del host. Tiene la opción de seleccionar 8, 16 o 32 núcleos de CPU por host para I3, o seleccionar 8, 16 o 48 núcleos de CPU para el tipo de host R5.
- Cualquier análisis de las políticas de licencias y los costes de Oracle de este documento técnico solo tiene fines informativos y se basa en la información disponible en el momento de la publicación. Para obtener información más específica, los usuarios deben consultar sus propios acuerdos de licencia de Oracle.

### <span id="page-5-1"></span>Licencia de Amazon RDS incluida

Tiene la opción de incluir el coste de la licencia de Oracle Database en el precio por hora del servicio de Amazon RDS si utiliza el modelo de servicio "Licencia incluida". En este caso, no necesita comprar licencias de Oracle por separado, ya que AWS tiene la licencia del software de Oracle

Database. Los precios del servicio "Licencia incluida" incluyen la licencia de software, los recursos de hardware subyacentes y las capacidades de administración de Amazon RDS. Este modelo de servicio optimiza los costes de licencia y le ofrece flexibilidad a la hora de aumentar y reducir sus instancias de Amazon RDS. Puede beneficiarse de un precio por horas sin tener que pagar tarifas iniciales y sin necesidad de asumir compromisos a largo plazo. Además, puede comprar instancias reservadas de Amazon RDS en condiciones de reserva de uno o tres años. Con las instancias reservadas, puede realizar un pago inicial único reducido por cada instancia de base de datos y, luego, pagar una tarifa de uso por hora con un descuento importante.

#### **a** Note

Nota: La licencia por hora del modelo "Licencia incluida" de Amazon RDS solo está disponible para Oracle Standard Edition One y Standard Edition Two. Para otras ediciones de Oracle Database on Amazon RDS y cualquier edición de Oracle Database on Amazon EC2, debe utilizar su propia licencia (es decir, adquirir una licencia de Oracle), tal y como se explica en la siguiente sección.

Dado que paga una licencia de Oracle solo por las horas en las que utiliza Amazon RDS, la opción "Licencia incluida" puede ayudarle a reducir los costes generales de las licencias de los entornos de desarrollo y prueba que solo están activos durante las horas laborables. Para la mayoría de las empresas, el total de horas laborables por semana (10 x 5 = 50 horas) supone solo aproximadamente el 30 % del total de horas de la semana (24 x 7 = 168 horas), por lo que se podría conseguir un ahorro considerable con este modelo de servicio.

Este modelo de servicio también le ofrece la flexibilidad de cambiar el tamaño de la instancia en función de sus necesidades, ya que la licencia se incluye en el coste de la instancia. En los casos en que la capacidad que necesita habitualmente sea mucho más pequeña que la de unos picos periódicos y predecibles, este modelo de servicio le permite escalar verticalmente para absorber la capacidad adicional necesaria y reducir verticalmente para ahorrar costes. Por ejemplo, podría tener bases de datos que necesiten el rendimiento de una instancia de db.m3.large durante la mayoría de los días del mes, excepto durante los últimos tres días. Durante estos últimos tres días del mes, es posible que la base de datos se utilice más debido a que hay que procesar nóminas y realizar el cierre de fin de mes. En esta situación, podría utilizar Oracle Database on Amazon RDS en función del tipo de instancia db.m3.large a lo largo del mes, escalar verticalmente db.m3.2xlarge durante los últimos tres días y, a continuación, reducirlo verticalmente. Esto podría traducirse en un ahorro de costes del 65 % o más en comparación con el uso de la instancia db.m3.2xlarge durante todo el mes.

# <span id="page-7-0"></span>Bring-Your-Own-License (BYOL)

Si ya posee licencias de Oracle Database, puede utilizar el modelo de servicio BYOL para ejecutar sus bases de datos Oracle en Amazon RDS. Así se reducirá el coste de la instancia de Amazon RDS, porque el coste de la licencia de Oracle no está incluido. El modelo "BYOL" está diseñado para los clientes que prefieren utilizar las licencias existentes de Oracle Database, o bien adquirir nuevas licencias directamente de Oracle.

Si desea utilizar Oracle Database Enterprise Edition con Amazon RDS o ejecutar su propia base de datos Oracle autoadministrada en Amazon EC2 o VMware Cloud on AWS, BYOL es la única opción permitida.

#### <span id="page-7-1"></span>Portabilidad de licencias de Oracle a AWS

Sujeto a los términos y condiciones del acuerdo de licencia específico, las licencias de Oracle pueden transferirse a AWS. Dicho de otro modo, las licencias existentes se pueden transferir para usarlas en AWS. Entre ellas se incluyen:

- Licencias basadas en servidor (basadas en las CPU utilizadas)
- Enterprise License Agreements (ELA)
- Unlimited License Agreements (ULA)
- Licencias Business Process Outsourcing (BPO)
- Licencias Oracle PartnerNetwork (OPN)
- Licencias Named User Plus

Es posible que se haya condiciones o limitaciones adicionales (incluidos los posibles costes) en las licencias que se transfieren a AWS. Consulte su acuerdo de licencia específico para conocer los detalles y las limitaciones adicionales.

Las licencias de Oracle se aplican de manera similar a Oracle Database en Amazon RDS y en Amazon EC2, excepto en que las licencias por hora solo están disponibles en Amazon RDS.

# <span id="page-8-0"></span>Elegir entre Amazon RDS, Amazon EC2 o VMware Cloud on AWS para la base de datos Oracle

Tanto Amazon RDS como Amazon EC2 tienen ventajas diferentes a la hora de ejecutar Oracle Database. Amazon RDS es más fácil de configurar, administrar y mantener que ejecutar Oracle Database en Amazon EC2, y le permite centrarse en otras tareas importantes, en lugar de en la administración diaria de Oracle Database. Por otra parte, ejecutar Oracle Database en Amazon EC2 ofrece más control, flexibilidad y opciones. Dependiendo de su aplicación y requisitos, es posible que prefiera uno al otro.

Si va a migrar varias bases de datos de Oracle a AWS, descubrirá que algunas son perfectas para Amazon RDS, mientras que otras son más adecuadas para ejecutarse directamente en Amazon EC2. Muchos clientes de AWS ejecutan varias bases de datos en Amazon RDS, Amazon EC2 y VMware Cloud on AWS para sus cargas de trabajo de Oracle Database.

Amazon RDS puede ser la mejor opción para usted si:

- Quiere centrarse en su negocio y sus aplicaciones y dejar que AWS se ocupe de las tareas pesadas e indiscriminadas, como el aprovisionamiento de la base de datos, la administración de las tareas de copia de seguridad y recuperación, la administración de revisiones de seguridad, las actualizaciones menores de versiones de Oracle y la administración del almacenamiento.
- Necesita una solución de base de datos de alta disponibilidad y desea aprovechar la replicación Multi-AZ sincrónica con solo pulsar un botón que ofrece Amazon RDS, sin tener que configurar y mantener manualmente una base de datos en espera.
- Le gustaría tener replicación sincrónica en una instancia en espera para obtener alta disponibilidad para Oracle Database Standard Edition One o Standard Edition Two.
- Desea pagar la licencia de Oracle como parte del coste de las instancias por horas en lugar de realizar una gran inversión inicial.
- El tamaño de su base de datos y sus necesidades de IOPS son inferiores a los límites de RDS Oracle Consulte [Almacenamiento de instancias de base de datos de Amazon RDS](https://docs.aws.amazon.com/AmazonRDS/latest/UserGuide/CHAP_Storage.html) para conocer el límite máximo actual.
- No desea administrar las copias de seguridad y, lo que es más importante, las recuperaciones a un momento dado de su base de datos.
- Prefiere centrarse en tareas de alto nivel, como el ajuste del rendimiento y la optimización de esquemas, en lugar de en la administración diaria de la base de datos.

• Desea escalar horizontal o verticalmente el tipo de instancia en función de sus patrones de carga de trabajo sin preocuparse por las licencias y la complejidad que implica.

Amazon EC2 puede ser la mejor opción para usted si:

- Necesita un control total sobre la base de datos, incluido el acceso de los usuarios de SYS/ SYSTEM, o necesita acceso a nivel del sistema operativo.
- El tamaño de su base de datos supera el 80 % del tamaño máximo de base de datos actual en Amazon RDS.
- Debe utilizar características u opciones de Oracle que [no admite actualmente Amazon RDS.](https://docs.aws.amazon.com/AmazonRDS/latest/UserGuide/CHAP_Oracle.html)
- Las necesidades de IOPS de su base de datos superan el [límite actual de IOPS](https://docs.aws.amazon.com/AmazonRDS/latest/UserGuide/CHAP_Storage.html).
- Necesita una versión específica de Oracle Database que no es compatible con Amazon RDS. Para obtener más información, consulte [Ediciones de Oracle Database.](https://aws.amazon.com/rds/oracle/features/#Oracle_Database_Editions)

VMware Cloud on AWS puede ser la mejor opción para usted si:

- Las bases de datos de Oracle ya se ejecutan en el centro de datos local en entornos virtualizados de vSphere.
- Debe ejecutar Oracle Real Application Clusters (RAC) en la nube.
- Tiene una gran cantidad de bases de datos y necesita realizar una migración más rápida (en cuestión de pocas horas) para migrar a la nube sin invertir en horas de trabajo del equipo.
- Debe conservar las direcciones IP de las bases de datos y las aplicaciones al migrar a la nube para evitar tener que repetir el trabajo después de la migración.
- Necesita el rendimiento del almacenamiento NVMe en los hosts bare metal de Amazon EC2 junto con persistencia de los datos.

## <span id="page-10-0"></span>Arquitectura para conseguir seguridad y rendimiento

Tanto si decide ejecutar Oracle Database en Amazon RDS o Amazon EC2, la optimización de cada componente de la infraestructura mejorará la seguridad, el rendimiento y la fiabilidad. En las siguientes secciones, se analizan las prácticas recomendadas para optimizar la configuración de la red, el tipo de instancia y el almacenamiento de la base de datos en una implementación de Oracle Database en AWS.

Temas

- [Configuración de red](#page-10-1)
- [Tipo de instancia de Amazon EC2](#page-12-0)
- [Almacenamiento de base de datos](#page-15-0)

## <span id="page-10-1"></span>Configuración de red

Con Amazon Virtual Private Cloud (Amazon VPC), puede aprovisionar una sección lógicamente aislada del Nube de AWS que esté dedicada a su cuenta. Puede controlar todos los aspectos del entorno de red virtual, incluida la selección de su propio rango de direcciones IP, la creación de subredes, la configuración de seguridad y la configuración de tablas de enrutamiento y puertas de enlace de red.

Una subred es un rango de direcciones IP en su Amazon VPC. Puede lanzar recursos de AWS a cualquier subred que seleccione. Utilice una subred pública para los recursos que deben conectarse a Internet y una subred privada para los recursos que no dispondrán de conexión a Internet.

Para proteger los recursos de AWS de cada subred, puede utilizar varias capas de seguridad, como grupos de seguridad y listas de control de acceso a la red (ACL).

En la siguiente tabla, se describen las diferencias básicas entre grupos de seguridad y ACL de red. Diferencias entre los grupos de seguridad y las ACL de red

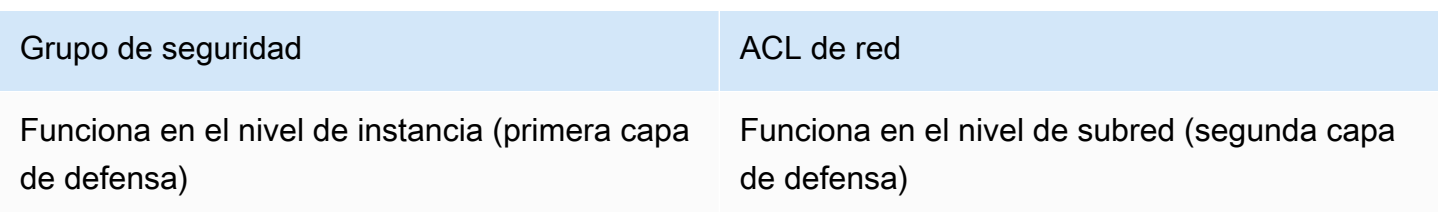

Prácticas recomendadas para ejecutar bases de datos de Oracle en AWS Documento técnico de AWS Documento técnico de AWS

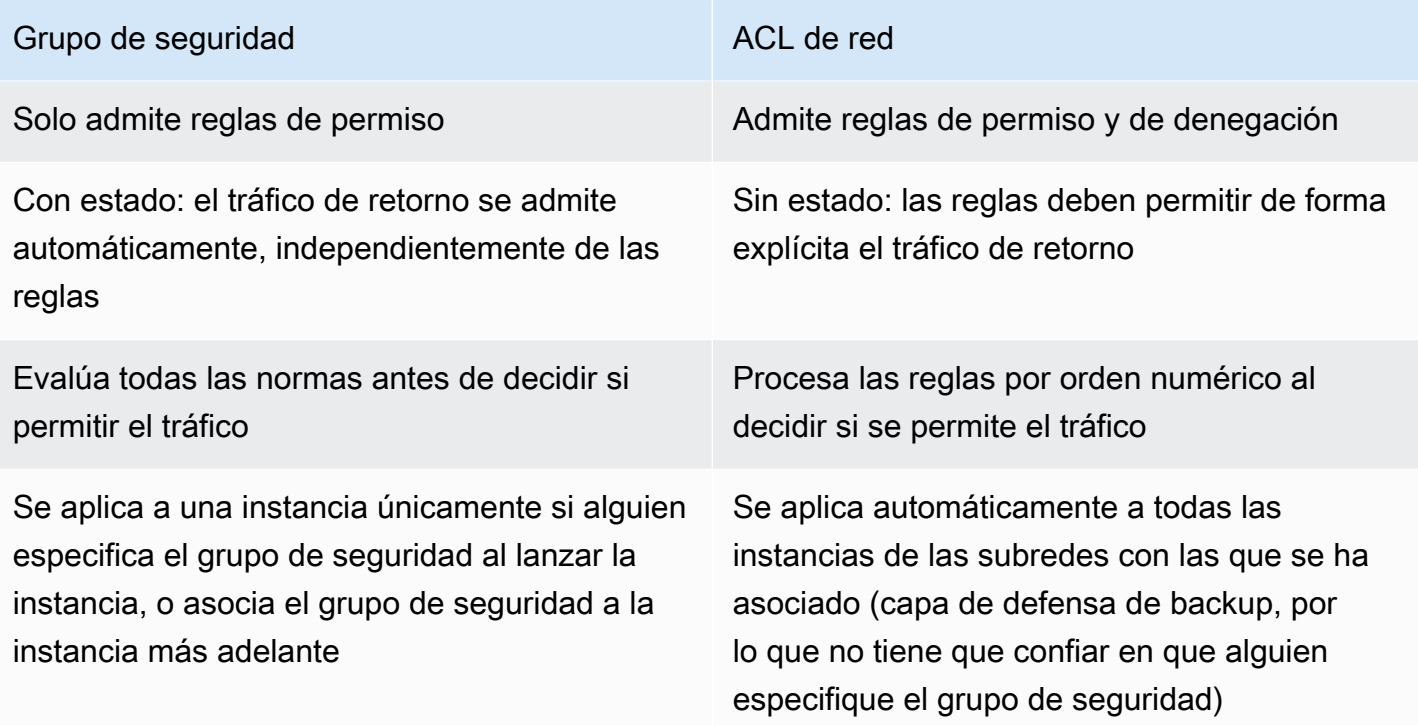

Amazon VPC proporciona aislamiento, seguridad adicional y la capacidad de separar las instancias de Amazon EC2 en subredes, además de permitir el uso de direcciones IP privadas. Todo esto es importante en la implementación de bases de datos.

Implemente la instancia de Oracle Database en una subred privada y permita que solo los servidores de aplicaciones de la Amazon VPC, o un host bastión de la Amazon VPC, accedan a la instancia de base de datos.

Cree grupos de seguridad apropiados que permitan el acceso solo a direcciones IP específicas a través de los puertos designados. Estas recomendaciones se aplican a Oracle Database independientemente de si utiliza Amazon RDS o Amazon EC2.

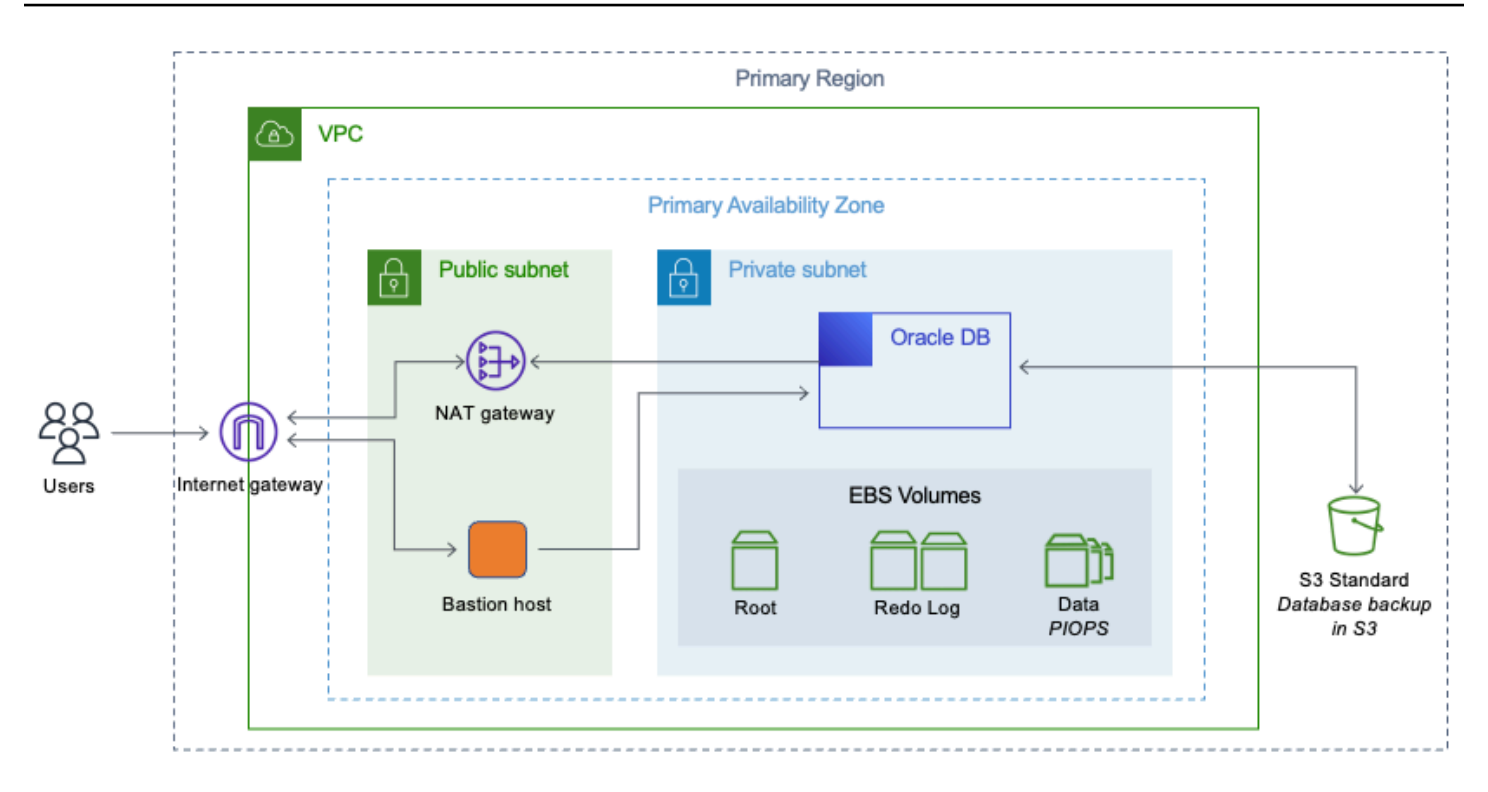

<span id="page-12-0"></span>Oracle Database en una subred privada de una Amazon VPC

### Tipo de instancia de Amazon EC2

AWS tiene disponible una gran cantidad de tipos de instancias de Amazon EC2, por lo que puede elegir el que mejor se adapte a su carga de trabajo. Sin embargo, no todos los tipos de instancias disponibles son los más adecuados para ejecutar Oracle Database.

Si utiliza Amazon RDS para su Oracle Database, AWS filtra algunos de los tipos de instancias en función de las prácticas recomendadas y le ofrece las diversas opciones en instancias de clase T, clase M y clase R. AWS recomienda elegir instancias de Amazon RDS basadas en db.m o r para cualquier carga de trabajo de base de datos de empresa. Las instancias R5 son adecuadas para aplicaciones que utilizan mucha memoria, como bases de datos de alto rendimiento.

Para obtener la información más reciente sobre las instancias de RDS, consulte [Precios de Amazon](https://aws.amazon.com/rds/oracle/pricing/)  [RDS for Oracle Database.](https://aws.amazon.com/rds/oracle/pricing/) La elección del tipo de instancia de Amazon RDS debe basarse en la carga de trabajo de la base de datos y las licencias de Oracle Database disponibles.

Si ejecuta su base de datos autoadministrada en Amazon EC2, dispone de muchas más opciones para el tipo de instancia de Amazon EC2. Este suele ser uno de los motivos por los que los usuarios optan por ejecutar Oracle Database en Amazon EC2 en lugar de utilizar Amazon RDS.

Los tipos de instancias muy pequeños no son adecuados porque Oracle Database consume muchos recursos de la CPU. Las instancias con un mayor consumo de memoria ayudan a mejorar el rendimiento de la base de datos al proporcionar un mejor almacenamiento en caché y un área global del sistema (SGA) más grande. AWS recomienda elegir instancias que tengan un buen equilibrio de memoria y CPU.

Elija el tipo de instancia que se corresponda con las licencias de Oracle Database que tiene pensado utilizar y la arquitectura que tiene pensado implementar. Para conocer las arquitecturas que mejor se adaptan a sus necesidades empresariales, consulte el documento técnico [Advanced Architectures for](https://d1.awsstatic.com/whitepapers/aws-advanced-architectures-for-oracle-db-on-ec2.pdf)  [Oracle Database on Amazon EC2.](https://d1.awsstatic.com/whitepapers/aws-advanced-architectures-for-oracle-db-on-ec2.pdf)

Oracle Database utiliza mucho el almacenamiento en disco para las operaciones de lectura y escritura, por lo que AWS recomienda encarecidamente utilizar solo instancias optimizadas para Amazon Elastic Block Store (Amazon EBS). Las instancias optimizadas para EBS ofrecen rendimiento dedicado entre Amazon EC2 y Amazon EBS. El ancho de banda y el rendimiento del subsistema de almacenamiento son cruciales para un buen rendimiento de la base de datos. Elija instancias con mayor rendimiento de red para obtener un mejor rendimiento de la base de datos.

Las siguientes familias de instancias son las más adecuadas para ejecutar Oracle Database en Amazon EC2.

Tabla 2: Familias de instancias más adecuadas para ejecutar Oracle Database en Amazon EC2

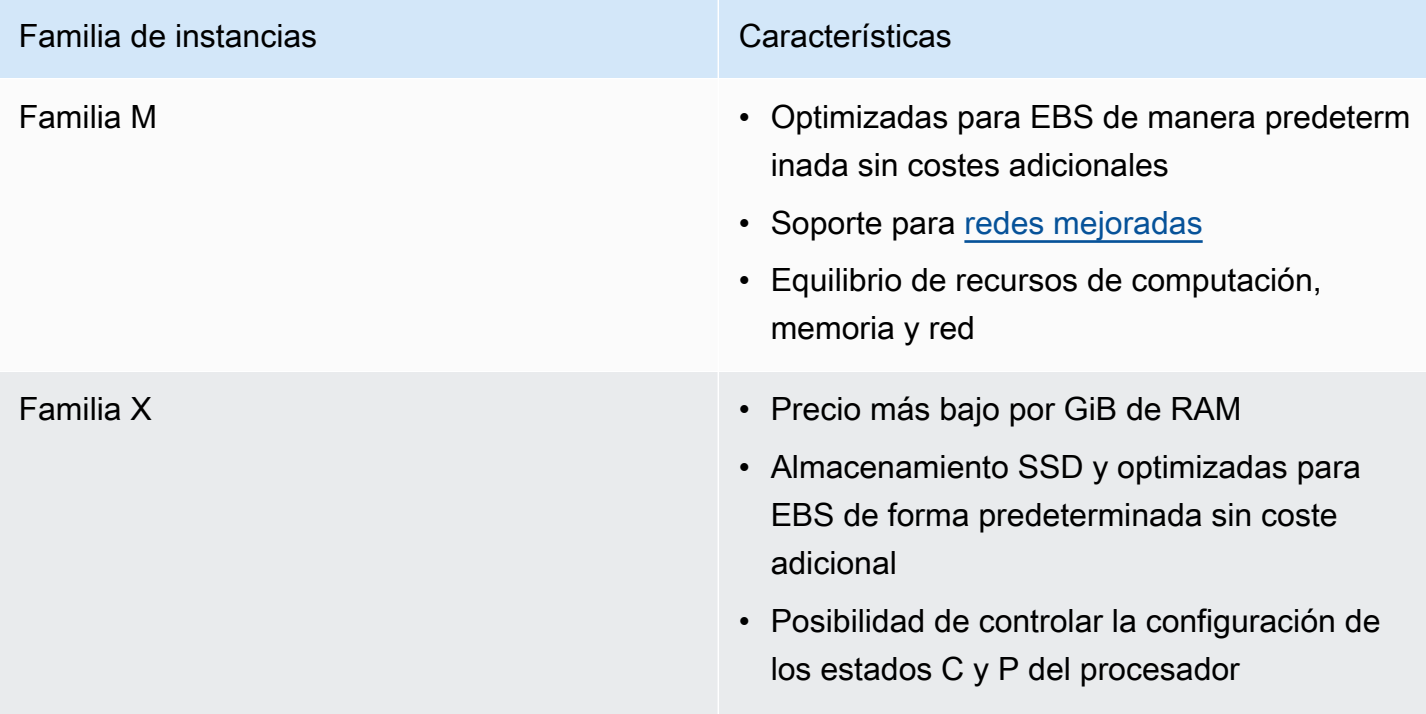

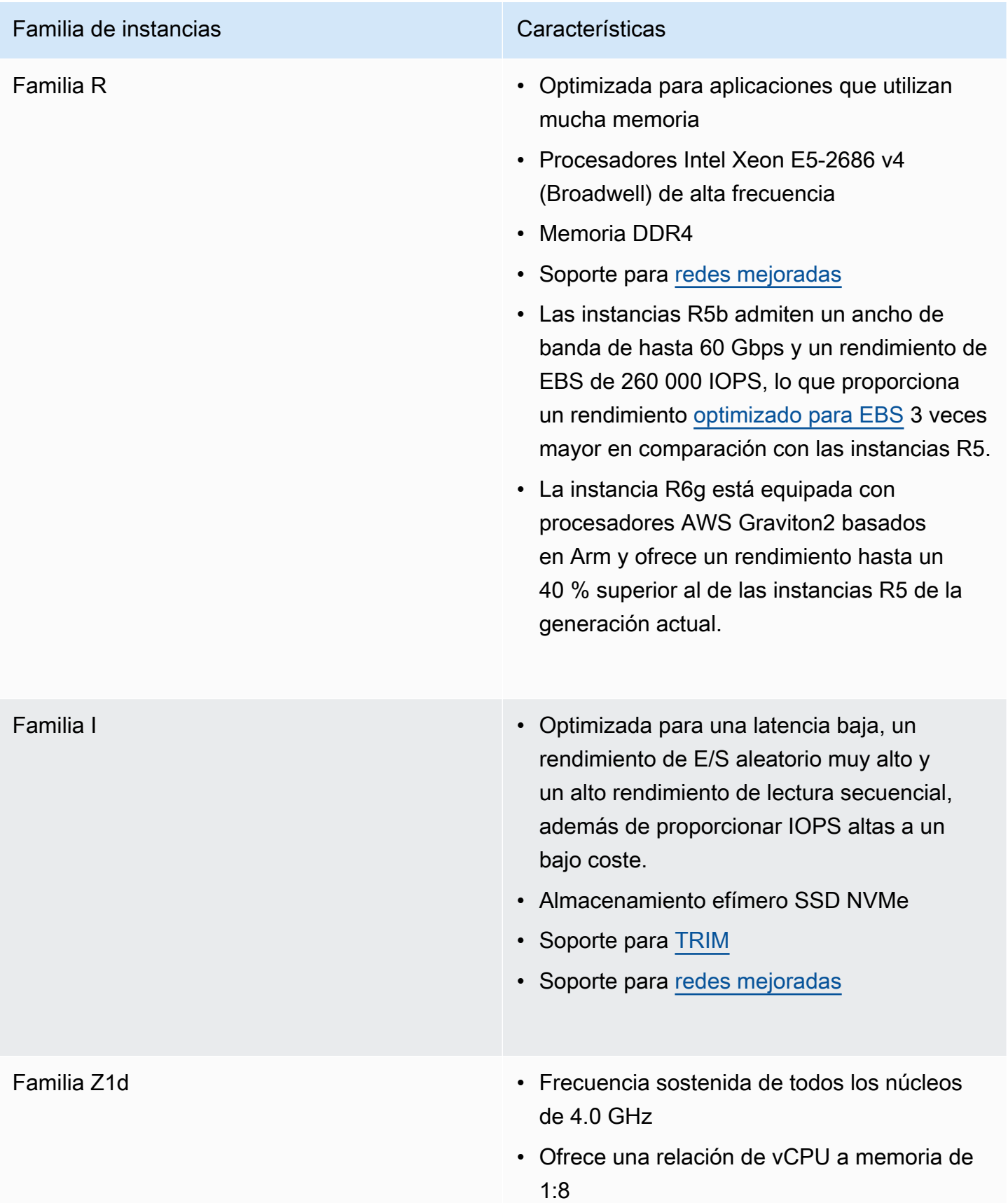

### <span id="page-15-0"></span>Almacenamiento de base de datos

La mayoría de los usuarios suelen utilizar Amazon EBS para el almacenamiento de bases de datos. En algunas arquitecturas de muy alto rendimiento, puede usar SSD de almacenamiento de instancias, pero deben aumentarse con el almacenamiento de Amazon EBS para que la persistencia sea fiable.

Para obtener un rendimiento elevado y uniforme de las IOPS y las bases de datos, AWS recomienda encarecidamente utilizar volúmenes de uso general (GP2) o volúmenes de IOPS aprovisionadas (PIOPS). Los volúmenes GP2 y PIOPS están disponibles tanto para Amazon EC2 como para Amazon RDS. Consulte [Almacenamiento de instancias de base de datos de Amazon RDS](https://docs.aws.amazon.com/AmazonRDS/latest/UserGuide/CHAP_Storage.html) para conocer los límites más recientes de IOPS por volumen para los tipos de volúmenes GP2 y PIOPS. Los volúmenes GP2 tienen una relación excelente precio-rendimiento para la mayoría de las necesidades de las bases de datos. Si su base de datos requiere IOPS más altas de las que puede proporcionar GP2, los volúmenes PIOPS son la opción adecuada.

Para los volúmenes de PIOPS, se especifica una tasa de IOPS al crear el volumen, y Amazon EBS ofrece el 10 % del rendimiento de las IOPS aprovisionadas el 99,9 % del tiempo durante un año determinado. La relación entre IOPS aprovisionadas y el tamaño de volumen solicitado puede ser 30, como máximo. Por ejemplo, para obtener 3000 IOPS, el tamaño de su volumen debe ser al menos de 100 GB.

Al igual que los volúmenes PIOPS, los volúmenes GP2 también están basados en SSD, pero las IOPS que se obtienen de los volúmenes GP2 pueden variar desde una IOPS de referencia hasta un máximo de 3000 IOPS con ráfagas por volumen. Esto funciona muy bien para la mayoría de las cargas de trabajo de bases de datos, porque el rendimiento de IOPS que se necesita de la base de datos varía muchas veces durante un período de tiempo en función del tamaño de la carga y el número de consultas que se ejecutan.

El rendimiento del volumen de uso general (SSD) se rige por el tamaño del volumen, que dicta el nivel de rendimiento base del volumen y la rapidez con la que acumula créditos de E/S. Los volúmenes más grandes tienen niveles de desempeño de base más altos y acumulan créditos de E/S más deprisa.

Los créditos de E/S representan el ancho de banda disponible que el volumen de uso general (SSD) puede utilizar para ampliar grandes cantidades de E/S cuando se requiere un nivel de rendimiento superior al básico. Cuantos más créditos de E/S tenga el volumen, más tiempo podrá ampliarlas

por encima de su nivel de rendimiento y mejor podrá responder cuando se necesite un mayor rendimiento.

Los volúmenes HDD optimizados para rendimiento (st1) ofrecen un volumen HDD de bajo coste diseñado para cargas de trabajo intensivas que requieren menos IOPS, pero un rendimiento alto. Las bases de datos Oracle que se utilizan para el almacenamiento de datos y el análisis de datos pueden utilizar volúmenes st1.

Cualquier área de almacenamiento provisional o de procesamiento de registros, como tablas externas de Oracle o almacenamiento BLOB externo, que requiera un alto rendimiento puede utilizar volúmenes st1. Los volúmenes optimizados para el rendimiento (st1) pueden gestionar un máximo de 500 IOPS por volumen.

Los volúmenes HDD fríos (sc1) son adecuados para gestionar sistemas heredados, que se guardan para utilizarlos como referencia ocasional o para fines de archivado. A estos sistemas se accede con menos frecuencia y en el volumen se realizan algunos escaneos al día.

Un buen enfoque consiste en calcular la cantidad de IOPS que se necesitan de forma constante para la base de datos y asignar suficiente almacenamiento GP2 para obtener esa cantidad de IOPS. Cualquier IOPS adicional necesario para picos periódicos debe estar cubierto por el rendimiento ampliable en función de los créditos disponibles.

Para obtener información sobre los métodos de cálculo que puede utilizar para determinar las necesidades de IOPS de su base de datos de Oracle, consulte el documento técnico [Cómo conocer](https://d1.awsstatic.com/whitepapers/determining-iops-needs-for-oracle-database-on-aws.pdf)  [las necesidades de IOPS para las bases de datos de Oracle en AWS.](https://d1.awsstatic.com/whitepapers/determining-iops-needs-for-oracle-database-on-aws.pdf)

La duración de la ráfaga de un volumen depende del tamaño del volumen, el IOPS por ráfagas requerido y el saldo de créditos al comenzar la ráfaga. Si observa que el rendimiento del volumen se ve restringido frecuentemente al nivel básico (debido a que el saldo de créditos de E/S está vacío), debería plantearse utilizar un volumen de uso general (SSD) más grande (con un nivel de rendimiento de referencia superior) u optar por un volumen de IOPS aprovisionadas (SSD) para cargas de trabajo que requieran un rendimiento de IOPS prolongado de más de 10 000 IOPS. Para obtener información adicional sobre los volúmenes GP2, consulte [Tipos de volúmenes de Amazon](https://docs.aws.amazon.com/AWSEC2/latest/UserGuide/ebs-volume-types.html) [EBS.](https://docs.aws.amazon.com/AWSEC2/latest/UserGuide/ebs-volume-types.html)

En Amazon RDS, el almacenamiento de uso general (SSD) de Amazon RDS ofrece una base constante de 3 IOPS por GB aprovisionado y ofrece la capacidad de ampliarla hasta 3000 IOPS. Si ya utiliza almacenamiento magnético para Amazon RDS, puede convertirlo en almacenamiento de uso general (SSD), pero eso afectará a la disponibilidad. Con las IOPS aprovisionadas, puede

aprovisionar hasta el límite de almacenamiento máximo actual y las IOPS máximas por instancia de base de datos.

Sus IOPS reales pueden diferir de la cantidad aprovisionada en función de la carga de trabajo de la base de datos, el tipo de instancia y el motor de base de datos. Para obtener más información, consulte [Factores que afectan a las tasas de IOPS obtenidas en la Guía del usuario de Amazon](https://docs.aws.amazon.com/AmazonRDS/latest/UserGuide/CHAP_Storage.html)  [RDS](https://docs.aws.amazon.com/AmazonRDS/latest/UserGuide/CHAP_Storage.html).

Para Oracle Database on Amazon EC2, combine varios volúmenes para obtener más IOPS y mayor capacidad. Puede utilizar varios volúmenes de Amazon EBS de forma individual para diferentes archivos de datos, pero al fragmentarlos, se mejora el equilibrio y la escalabilidad.

Oracle Automatic Storage Management (ASM) se puede utilizar para realizar esa fragmentación. Mantenga los archivos de datos, los archivos de registro y los archivos binarios en volúmenes de Amazon EBS independientes y realice instantáneas de los volúmenes de archivos de registro de forma regular. Si elige un tipo de instancia con almacenamiento SSD local, puede aumentar el rendimiento de la base de datos utilizando Smart Flash Cache (si el sistema operativo es Oracle Linux) y utilizando el almacenamiento local para archivos temporales y espacios de tablas.

Para Oracle Database en VMware Cloud on AWS, vSAN proporciona el almacenamiento virtualizado necesario dividido entre hosts bare metal. La capacidad de almacenamiento virtualizado de vSAN se puede utilizar en Oracle RAC para obtener almacenamiento compartido de alto rendimiento.

Los archivos VMDK (disco de máquina virtual) creados para Oracle RAC deben aprovisionarse para el formato Eager Zero Thick y tener habilitado el indicador de escritura múltiple. VMware ha publicado un [estudio del rendimiento detallado](https://www.vmware.com/content/dam/digitalmarketing/vmware/en/pdf/whitepaper/solutions/oracle/vmw-oracle-performance-on-the-vmware-cloud-on-aws.pdf) de las bases de datos Oracle en VMware Cloud on AWS.

## <span id="page-18-0"></span>Arquitectura de alta disponibilidad

Las siguientes opciones tienen enfoques diferentes sobre la alta disponibilidad de las bases de datos Oracle.

## <span id="page-18-1"></span>Amazon RDS

La característica Multi-AZ de Amazon RDS utiliza dos bases de datos en varias zonas de disponibilidad con replicación síncrona, lo que crea un entorno de alta disponibilidad con conmutación por error automática. Amazon RDS tiene detección de eventos de conmutación por error e inicia la conmutación por error automáticamente cuando se producen eventos de conmutación por error. También puede iniciar la conmutación por error manual a través de la API de Amazon RDS. Amazon RDS proporciona un [SLA](https://aws.amazon.com/rds/sla/) con un tiempo de actividad mensual del 99,95 %. [Aquí](https://aws.amazon.com/blogs/database/amazon-rds-under-the-hood-multi-az/) encontrará una publicación del blog con todos los detalles sobre la capacidad Multi-AZ de Amazon RDS. Otra opción de Amazon RDS for Oracle es utilizar Oracle Active Data Guard. Los clientes deben tener su propia licencia para la opción Oracle Active Data Guard.

Amazon RDS for Oracle admite réplicas de lectura mediante Oracle Active Data Guard. Las opciones Multi-AZ y Oracle Active Data Guard están dentro de la misma Región de AWS. [Amazon RDS](https://aws.amazon.com/rds/oracle/)  [for Oracle](https://aws.amazon.com/rds/oracle/) admite réplicas de lectura entre regiones con Oracle Active Data Guard. Amazon RDS for Oracle facilita la creación de instancias de base de datos físicas y en espera en diferentes Regiones de AWS a partir de la instancia de base de datos principal. Administra completamente la configuración de Active Data Guard y replica los datos a través de conexiones de red seguras entre una instancia de base de datos principal y sus réplicas que se ejecutan en distintas regiones de AWS.

Amazon RDS for Oracle también es compatible con Oracle GoldenGate. Puede optar por replicar toda la base de datos o algunas tablas y esquemas con Oracle GoldenGate. Oracle GoldenGate se instala en una arquitectura de hub en una instancia de EC2 y accede a la instancia de Amazon RDS for Oracle de forma remota. El hub de Oracle GoldenGate puede replicar los datos en otra instancia de Amazon RDS for Oracle o en una base de datos de Oracle en Amazon EC2 o VMware Cloud on AWS dentro de la misma región de AWS. Para las instancias entre regiones, el enfoque recomendado consiste en realizar la replicación primero en un hub de Oracle GoldenGate en otra región de AWS.

## <span id="page-19-0"></span>Amazon EC2

Las bases de datos de Oracle en Amazon EC2 también admiten las opciones Oracle Data Guard, Oracle Active DataGuard y Oracle GoldenGate. Las soluciones de terceros disponibles en AWS Marketplace también permiten la replicación de bases de datos Oracle. Tanto las soluciones de Oracle como las de terceros se pueden utilizar para replicar bases de datos en la región de AWS y también entre regiones de AWS. Las bases de datos Oracle también se pueden replicar desde y en los centros de datos locales del cliente. AWS Database Migration Service también se puede utilizar para replicar todas las tablas o un subconjunto de ellas.

## <span id="page-19-1"></span>VMware Cloud en AWS

Dado que la base de datos Oracle se autoadministra en VMware Cloud on AWS, están disponibles todas las opciones, incluida la replicación basada en agentes de terceros. Para replicar bases de datos en Regiones de AWS o en el centro de datos local del cliente, se puede utilizar Oracle Data Guard u Oracle GoldenGate. Se pueden utilizar las tecnologías nativas de VMware, como vMotion o Hybrid Cloud Extension (HCX), para migrar bases de datos entre centros de datos locales y VMware Cloud on AWS. Para implementaciones grandes en las que hay varias capas de máquinas virtuales de aplicaciones y bases de datos, se puede considerar el uso de VMware Site Recovery Manager (SRM) para orquestar la replicación y la migración en el nivel del sitio.

## <span id="page-19-2"></span>Oracle Real Application Cluster (RAC)

VMware Cloud on AWS tiene la capacidad de multidifusión y almacenamiento compartido. Oracle RAC se puede instalar en VMware Cloud on AWS. Cada centro de datos definido por software (SDDC) de VMware Cloud on AWS puede ejecutarse en un mínimo de 3 hosts bare metal de AWS y un máximo de 16 hosts bare metal de AWS. VMware Cloud on AWS puede ejecutar SDDC en forma de clúster extendido en 2 zonas de disponibilidad de AWS diferentes. Esto también permitirá a Oracle RAC ejecutarse en modo clúster extendido, lo que vita la necesidad de usar una configuración independiente de Oracle Data Guard.

VMware Cloud on AWS vSAN admite Oracle ASM. Los archivos de grupos de discos de Oracle ASM se crean a partir de VMDK. La unidad de asignación recomendada para el grupo de discos de Oracle ASM para archivos de datos y archivos de registro debe ser de 4 MB. Esta opción se permite durante la creación del grupo de discos de ASM y no se puede modificar más adelante. Para obtener el mejor rendimiento, VMDK debe tener habilitada la marca de varios escritores y aprovisionarse para Eager

Zero Thick. Para obtener más información sobre Oracle RAC, consulte el [diagrama de la arquitectura](https://d1.awsstatic.com/VMwareCloudonAWS/aws_reference_architecture_oracle_rac_on_vmware_cloud.pdf)  [de referencia de Oracle RAC en VMware Cloud on AWS.](https://d1.awsstatic.com/VMwareCloudonAWS/aws_reference_architecture_oracle_rac_on_vmware_cloud.pdf)

## <span id="page-20-0"></span>FlashGrid Cluster

FlashGrid Cluster es un dispositivo de nube virtual que proporciona todas las capacidades de infraestructura necesarias para ejecutar Oracle RAC en Amazon EC2. Esto incluye soporte multidifusión y almacenamiento compartido. Para maximizar el SLA de tiempo de actividad de la base de datos, FlashGrid Cluster permite distribuir los nodos de Oracle RAC en diferentes zonas de disponibilidad. FlashGrid Cluster se ofrece como una plantilla de AWS CloudFormation con una implementación totalmente automatizada de todos los componentes de infraestructura y el software de Oracle. Las tarifas de soporte y software de FlashGrid se facturan a través de AWS Marketplace. Los detalles de la arquitectura de FlashGrid están disponibles en el [documento técnico](https://www.flashgrid.io/docs/FlashGrid_Oracle_RAC_on_AWS.pdf). Para lanzar un FlashGrid Cluster con Oracle RAC, visite la [página del producto](https://www.flashgrid.io/products/flashgrid-for-oracle-rac-on-aws/).

## <span id="page-21-0"></span>Almacenamiento de copia de seguridad

La mayoría de los usuarios de Oracle Database realizan copias de seguridad en frío y caliente de forma regular. Las copias de seguridad en frío se realizan mientras la base de datos está apagada, mientras que las copias de seguridad en caliente se realizan mientras la base de datos está activa. Los servicios de almacenamiento nativos de AWS ofrecen todo un abanico de soluciones para sus necesidades.

## <span id="page-21-1"></span>Amazon S3

Guarde sus copias de seguridad en caliente y en frío en Amazon Simple Storage Service (Amazon S3) para obtener alta durabilidad y facilitar el acceso. Puede utilizar la interfaz de archivos de [AWS](https://aws.amazon.com/storagegateway)  [Storage Gatewayp](https://aws.amazon.com/storagegateway)ara hacer copias de seguridad de la base de datos directamente en Amazon S3. La interfaz de archivos de AWS Storage Gateway proporciona un montaje NFS para buckets de S3. Las copias de seguridad de Oracle Recovery Manager (RMAN) que se escriben en el montaje de Network File System (NFS) se copian automáticamente en buckets de S3 por medio de la instancia de AWS Storage Gateway.

## <span id="page-21-2"></span>Amazon S3 Glacier

Amazon S3 Glacier es un servicio de almacenamiento en la nube seguro, duradero y de muy bajo coste para el archivado de datos y las copias de seguridad a largo plazo. Puede utilizar políticas de ciclo de vida en Amazon S3 para mover copias de seguridad antiguas a Amazon S3 Glacier para archivarlas a largo plazo. Amazon S3 Glacier tienes tres opciones de recuperación de datos con tiempos y costes de acceso variables: recuperaciones Expedited, Standard y Bulk. Para obtener más información sobre estas opciones, consulte las [Preguntas frecuentes de Amazon S3 Glacier](https://aws.amazon.com/glacier/faqs/#dataretrievals).

### <span id="page-21-3"></span>Amazon S3 Glacier Deep Archive

Amazon S3 Glacier Deep Archive está diseñado para la retención a largo plazo y la preservación digital de datos a los que es posible que se acceda una o dos veces al año. Todos los objetos almacenados en S3 Glacier Deep Archive se replican y almacenan en al menos tres zonas de disponibilidad geográficamente dispersas, protegidas por un 99,999999999 % de durabilidad, y se pueden restaurar en 12 horas.

## <span id="page-22-0"></span>Amazon EFS

Amazon Elastic File System (Amazon EFS) ofrece un sistema de archivos elástico, sencillo, sin servidor y práctico. Con Amazon EFS, puede incrementar o reducir los sistemas de archivos automáticamente a medida que añade y quita archivos, lo que elimina la necesidad de aprovisionar y administrar la capacidad para dar lugar al crecimiento.

Las copias de seguridad almacenadas en Amazon EFS se pueden compartir con opciones de NFS (lectura/escritura, solo lectura) en otras instancias de EC2. Amazon EFS utiliza un modelo de ampliación para el rendimiento de EFS. Los créditos de ampliación acumulados ofrecen al sistema de archivos la capacidad para incrementar el rendimiento por encima de su tasa inicial. Un sistema de archivos puede generar capacidad de proceso continuamente a su tasa inicial.

Cuando está inactivo o el rendimiento está por debajo de su tasa inicial, el sistema de archivos acumula créditos de ampliación. Amazon EFS es útil cuando tiene que actualizar regularmente las bases de datos de desarrollo y prueba a partir de las copias de seguridad de Recovery Manager (RMAN) de bases de datos de producción. Amazon EFS también se puede montar en centros de datos locales cuando se conecta a su Amazon VPC con AWS Direct Connect. Esta opción es útil cuando la base de datos Oracle de origen está en AWS y las bases de datos que deben actualizarse están en centros de datos locales. Las copias de seguridad almacenadas en Amazon EFS se pueden copiar en un bucket de S3 mediante comandos de AWS CLI. Consulte [Introducción a](https://docs.aws.amazon.com/efs/latest/ug/getting-started.html)  [Amazon Elastic File System](https://docs.aws.amazon.com/efs/latest/ug/getting-started.html) para obtener más información.

## <span id="page-22-1"></span>Instantáneas de Amazon EBS

Puede realizar copias de seguridad de los datos de los volúmenes de Amazon Elastic Block Store en Amazon S3 tomando instantáneas puntuales. Las instantáneas son copias de seguridad incrementales, lo que significa que solo se guardan los bloques del dispositivo que han cambiado después de la instantánea más reciente. Cuando se crea un volumen de Amazon EBS basado en una instantánea, el nuevo volumen comienza como una réplica exacta del volumen original utilizado para crear la instantánea. El volumen replicado realiza una carga diferida de los datos en segundo plano para que pueda empezar a usarlo de inmediato. Si tiene acceso a datos que aún no se han cargado, el volumen descarga inmediatamente los datos solicitados de Amazon S3 y después continúa cargando el resto de los datos del volumen en segundo plano. Consulte [Crear instantáneas](https://docs.aws.amazon.com/AWSEC2/latest/UserGuide/ebs-creating-snapshot.html)  [de Amazon EBS](https://docs.aws.amazon.com/AWSEC2/latest/UserGuide/ebs-creating-snapshot.html) para obtener más información.

# <span id="page-23-0"></span>Administración

### <span id="page-23-1"></span>Automatización

La creación y la implementación de bases de datos Oracle se puede automatizar mediante plantillas de AWS CloudFormation. Para obtener instrucciones paso a paso para implementar un entorno de base de datos Oracle, consulte [Oracle Database on AWS Quick Start.](https://aws.amazon.com/quickstart/architecture/oracle-database/)

## <span id="page-23-2"></span>AMI de Oracle

Una imagen de máquina de Amazon (AMI) proporciona la información necesaria para lanzar una instancia, que es un servidor virtual en la nube. Cuando lanza una instancia, especifica una AMI y puede lanzar tantas instancias como desee desde la AMI.

Oracle proporciona de forma periódica AMI oficiales para algunos productos de Oracle en AWS, incluida Oracle Database. Sin embargo, las AMI de bases de datos proporcionadas por Oracle que están disponibles podrían no ser siempre la versión más reciente. Las AMI proporcionadas por Oracle están basadas en el sistema operativo Oracle Linux.

No es necesario que utilice una AMI proporcionada por Oracle para instalar y utilizar Oracle Database on Amazon EC2. Puede iniciar una instancia de Amazon EC2 con una AMI del sistema operativo y, a continuación, descargar e instalar el software de Oracle Database desde el sitio web de Oracle, de la misma forma que con un servidor físico.

Después de configurar el primer entorno con todo el software de Oracle que necesita, puede crear su propia AMI personalizada para instalaciones posteriores. También puede lanzar AMI directamente desde [AWS Marketplace.](https://aws.amazon.com/marketplace) Debe analizar si las AMI de la comunidad proporcionadas por terceros son seguras y fiables antes de usarlas. AWS no se responsabiliza de su seguridad o fiabilidad.

## <span id="page-23-3"></span>AWS Systems Manager

AWS Systems Manager AWS Systems Manager es un conjunto de capacidades que le ayudan a automatizar tareas de administración, como el inventario de sistemas, la aplicación de revisiones operativas, la creación automática de AMI y la configuración de sistemas operativos y aplicaciones a escala. Systems Manager utiliza un agente SSM (System State Management) para recopilar información de inventario y estado dentro de la instancia de EC2 y ejecutar comandos de revisiones. Patch Manager se integra con AWS Identity and Access Management (IAM), AWS CloudTrail y Amazon CloudWatch Events para ofrecer una experiencia de aplicación de revisiones segura que incluye las notificaciones de eventos y la capacidad de auditar el uso.

# <span id="page-25-0"></span>Conclusión

Según el escenario de uso, puede utilizar RDS para la base de datos Oracle o ejecutar una base de datos Oracle autoadministrada en Amazon EC2. Independientemente de lo que elija, si sigue las prácticas recomendadas que se proporcionan en este documento, podrá aprovechar al máximo la implementación de su base de datos Oracle en AWS.

## <span id="page-26-0"></span>Documentación adicional

Para obtener información adicional, consulte:

Oracle Database en AWS

- [Oracle y Amazon Web Services](https://aws.amazon.com/oracle/)
- [Amazon RDS for Oracle Database](https://aws.amazon.com/rds/oracle/)
- [Advanced Architectures for Oracle Database en Amazon EC2](https://docs.aws.amazon.com/enterprise-marketing/Oracle/AWSAdvancedArchitecturesforOracleDBonEC2.pdf)
- [Estrategias para migrar bases de datos de Oracle a AWS](https://docs.aws.amazon.com/strategies-for-migrating-oracle-database-to-aws.pdf)
- [Cómo escoger el sistema operativo para Oracle Workloads en Amazon EC2](https://docs.aws.amazon.com/choosing-os-for-oracle-workloads-on-ec2.pdf)
- [Cómo conocer las necesidades de IOPS para las bases de datos de Oracle en AWS](https://docs.aws.amazon.com/determining-iops-needs-for-oracle-database-on-aws.pdf)
- [Oracle Database on AWS Quick Start](https://aws.amazon.com/quickstart/architecture/oracle-database/)
- [Introducción: Realice backups de bases de datos de Oracle directamente en AWS con Oracle](https://aws.amazon.com/backup-recovery/getting-started/)  [RMAN](https://aws.amazon.com/backup-recovery/getting-started/)

#### Documentación de Oracle

- [Licencias](https://www.oracle.com/us/corporate/pricing/cloud-licensing-070579.pdf)
- [Soporte](https://www.oracle.com/support/)

Detalles de servicios y precios de AWS

- [Productos de la nube de AWS](https://aws.amazon.com/products/)
- [Documentación de AWS](https://aws.amazon.com/documentation/)
- [Documentos técnicos de AWS](https://aws.amazon.com/whitepapers/)
- [Precios de AWS](https://aws.amazon.com/pricing/)
- **[AWS Pricing Calculator](https://calculator.aws)**

Documentación de VMware

• [Oracle database performance: VMware Cloud on AWS](https://www.vmware.com/content/dam/digitalmarketing/vmware/en/pdf/whitepaper/solutions/oracle/vmw-oracle-performance-on-the-vmware-cloud-on-aws.pdf)

#### Documentación de FlashGrid

- [Página del producto de FlashGrid Cluster for Oracle RAC on AWS](https://www.flashgrid.io/products/flashgrid-for-oracle-rac-on-aws/)
- [FlashGrid Cluster for Oracle RAC on AWS. Base de conocimientos](https://support.flashgrid.io/hc/en-us/categories/1500001538041-FlashGrid-Cluster-on-AWS)
- [Documento técnico: Mission-critical databases in the cloud. Oracle RAC on Amazon EC2 enabled](https://www.flashgrid.io/docs/FlashGrid_Oracle_RAC_on_AWS.pdf)  [by FlashGrid Cluster engineered cloud system](https://www.flashgrid.io/docs/FlashGrid_Oracle_RAC_on_AWS.pdf)

# <span id="page-28-0"></span>Historial del documento y colaboradores

## <span id="page-28-1"></span>Historial de revisión

Para recibir notificaciones sobre las actualizaciones de este documento técnico, suscríbase a la fuente RSS.

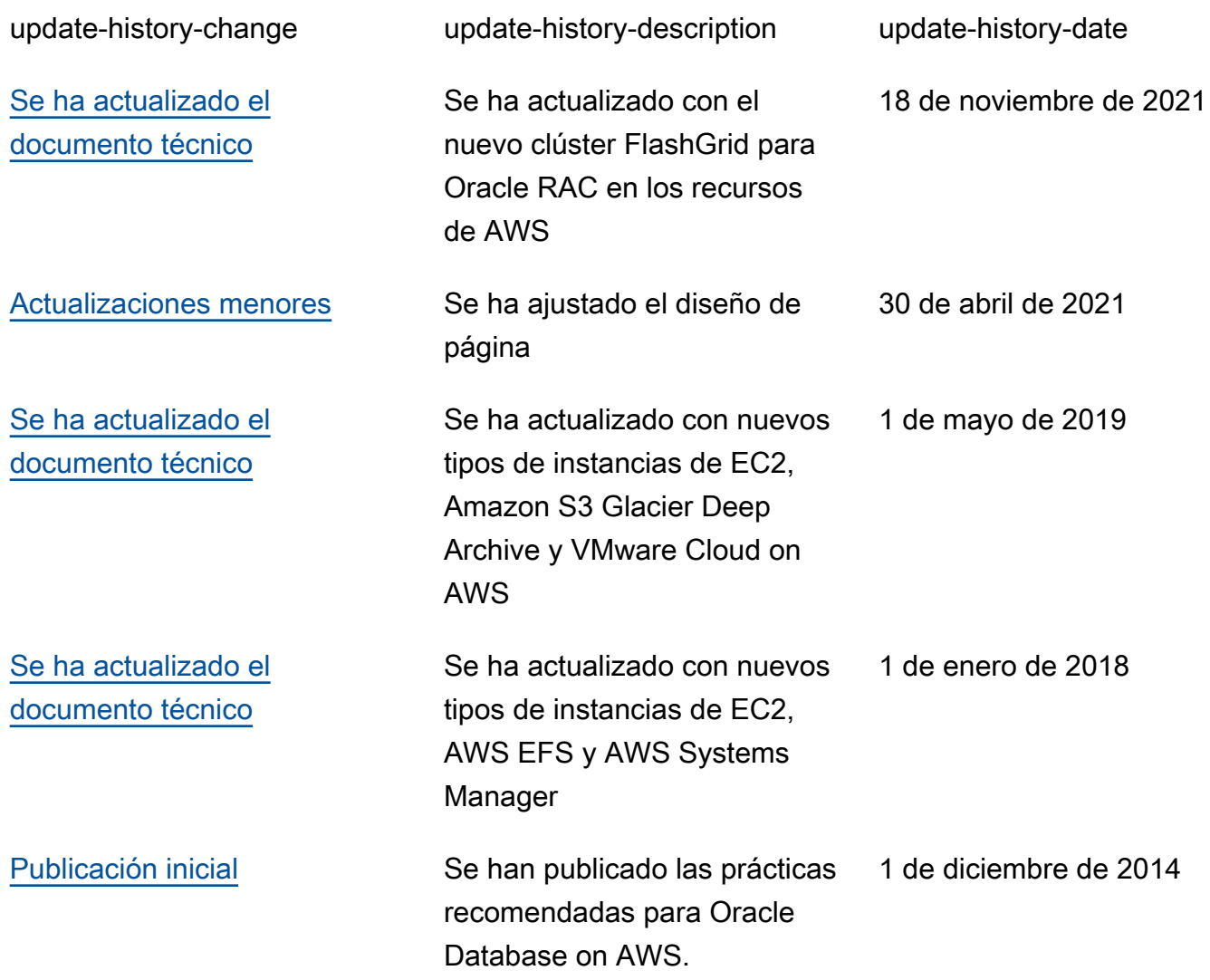

#### **a** Note

Para suscribirse a las actualizaciones de RSS, debe disponer de un complemento de RSS habilitado para el navegador que utilice.

#### <span id="page-29-0"></span>Colaboradores

Las siguientes personas participaron en la elaboración de este documento:

- Devinder Singh, arquitecto sénior de soluciones especializado en bases de datos, Amazon Web **Services**
- Jayaraman Vellore Sampathkumar, arquitecto de soluciones de AWS Oracle, Amazon Web **Services**
- Jinyoung Jung, gerente de producto, Amazon Web Services
- Abdul Sathar Sait, Amazon Web Services